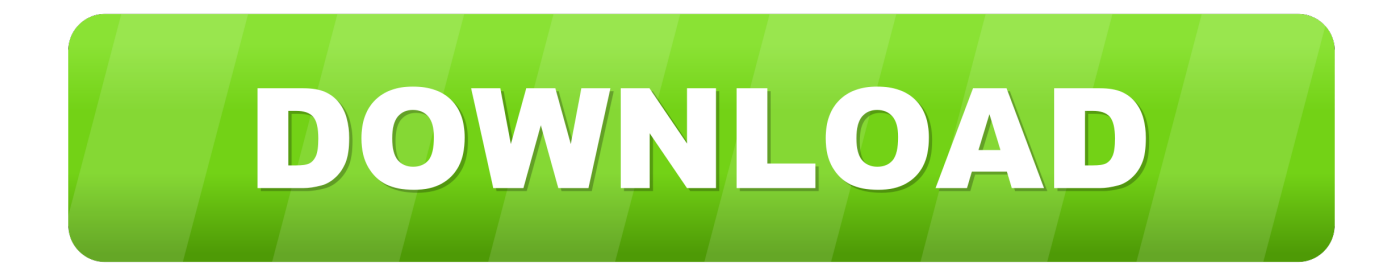

## [Hex Incrementing For Mac](https://imgfil.com/1tik4b)

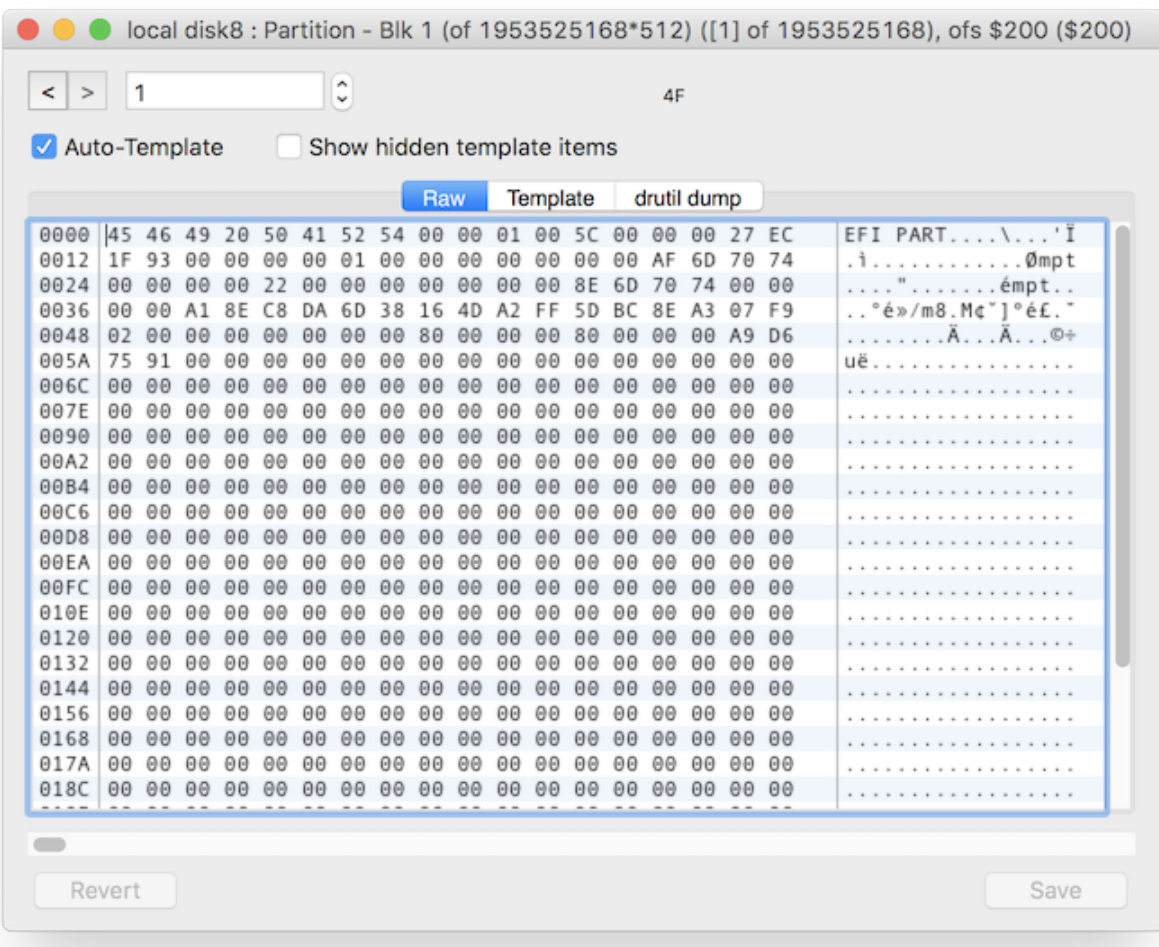

[Hex Incrementing For Mac](https://imgfil.com/1tik4b)

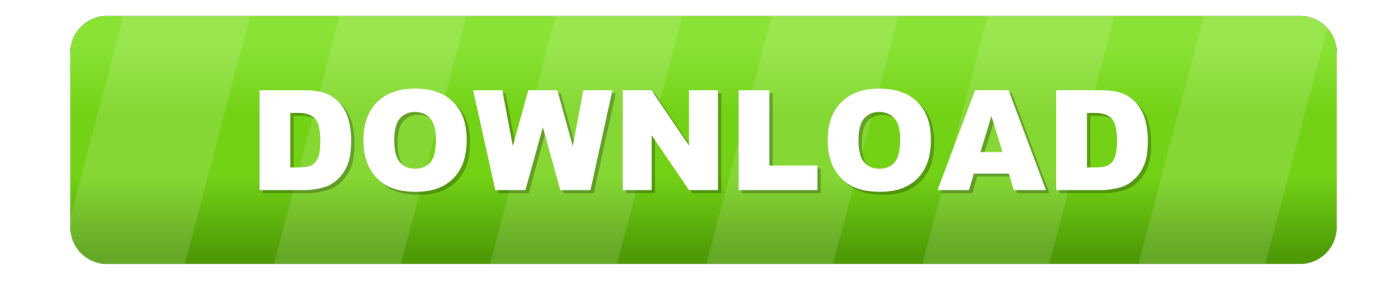

Functions: Functions simply with large binary documents of any dimension since only the viewed page of information is packed.

- 1. incrementing
- 2. incrementing definition
- 3. incrementing meaning in hindi

String/byte lookup (string research is not really case sensitive). Since the file is only accessed when launching or preserving a web page of data, the file is not really locked.

## **incrementing**

incrementing, incrementing in python, incrementing definition, incrementing in java, incrementing pointers in c, incrementing a pointer, incrementing for loop python, incrementing in matlab, incrementing and decrementing, incrementing in c [Cómo](https://hub.docker.com/r/erelinhe/cmo-encontrar-la-direccin-mac-para-windows-10) [Encontrar La Dirección Mac Para Windows 10](https://hub.docker.com/r/erelinhe/cmo-encontrar-la-direccin-mac-para-windows-10)

This is usually a quite useful hex audience/editor which can watch any file and provides some handy features which create it less difficult to reverse professional binary file formats. [Magix Music Maker 2014 Premium Serial Key](http://moiretleodya.unblog.fr/2021/02/24/magix-music-maker-2014-premium-serial-key/)

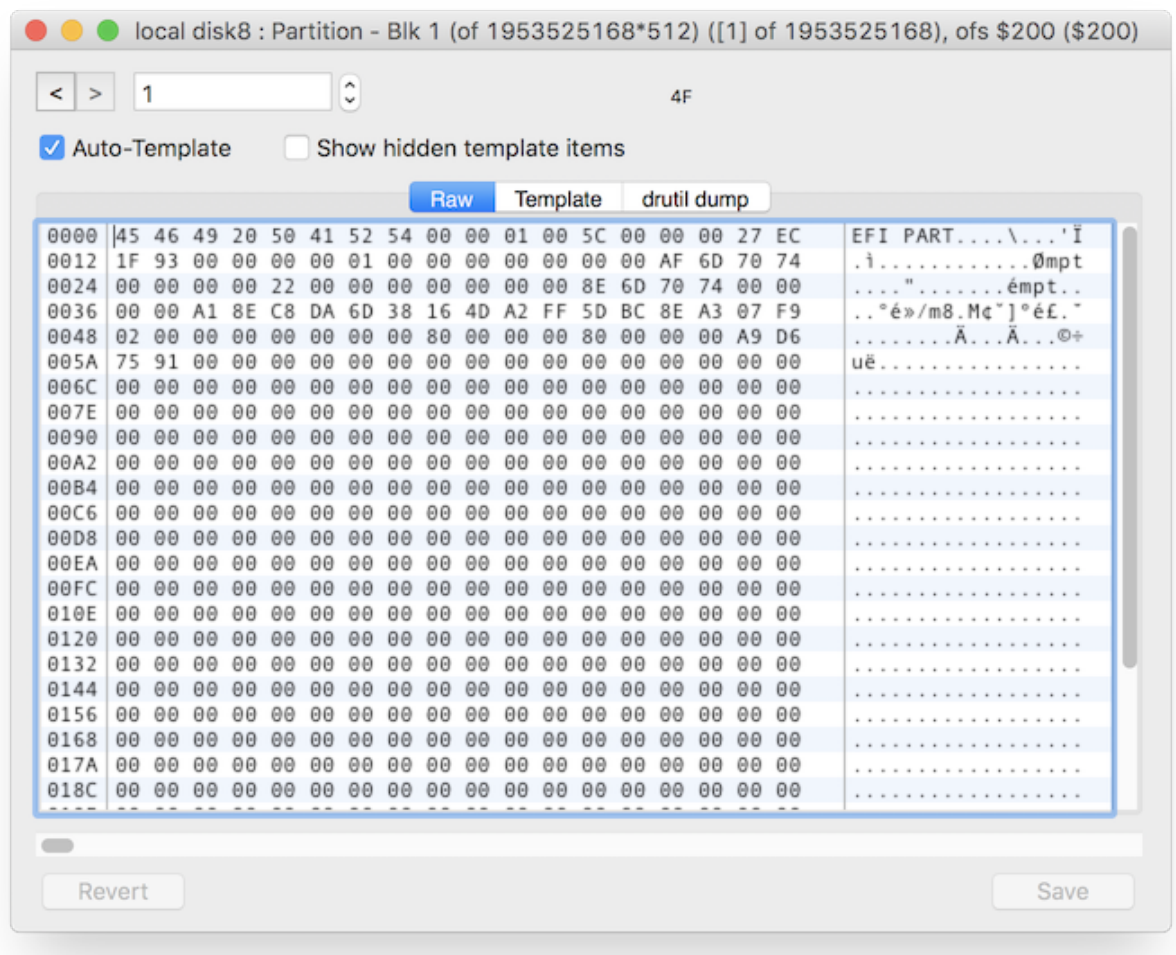

[How To Burn Dmg File To Usb](http://odazipwhea.unblog.fr/2021/02/24/how-to-burn-dmg-file-to-usb/)

## **incrementing definition**

[Muat Turun Al Quran Coreldraw Jelaskan Es File](http://staging.cityinvestigations.ie/sites/default/files/webform/volebald315.pdf) [Architekt Pro 6 Keygen Torrent](https://swerwelrena.substack.com/p/architekt-pro-6-keygen-torrent)

## **incrementing meaning in hindi**

[Download Vmware For Mac Crack](https://xenodochial-clarke-8af781.netlify.app/Download-Vmware-For-Mac-Crack.pdf)

cea114251b [Free Download Zip Files Reader For Mac 10.7](https://clever-newton-0ac4cd.netlify.app/Free-Download-Zip-Files-Reader-For-Mac-107)

cea114251b

[www youtube converter be download for windows 8](https://www.ci.carmel.ny.us/sites/g/files/vyhlif371/f/news/02-13-19_-_distribution_facility_plan.pdf)